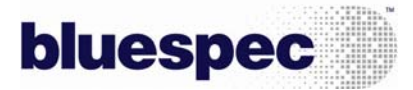

# **Bluespec SystemVerilog** による**IP**流通と効果的な**RTL**のデバッグ

他人の書いたRTLを正確に理解し、把握することは簡単なことではありません。他人の書いたRTLに変更を加えてエラーなく インプリメントすることはさらに困難です。これを成功させるためには、設計者はRTLコード全体の設計スタイルに慣れ、コ ードの詳細を把握し、アーキテクチャとマイクロアーキテクチャを完全に完全に理解する必要があります。これは、RTLに関 する笑い話ではなく、切実な問題として考える必要があります。

### **Bluespec** は本質的に **RTL** よりも良い **IP** 流通システムである

- Bluespec のソースコードは設計仕様をそのまま記述し、より読みやすい
- Bluespec のソースコードは変更が容易で、安全に機能拡張できる
- z RTL のテクノロジでは不可能な、強力にパラメータ化する能力を有し、パラメータ化したまま設計を進めることができる ・・・この能力によって IP ベンダや設計者は、設計対象のコア部分のカスタマイズ能力を組み込むことができるようになります。
- 設計者は出力される RTL に対して完全にコントロール可能です
	- ▶ 各部の名前
	- ▶ インライン化する構造
	- ¾ モジュールの階層
	- > デバッグのための信号線の挿入
	- ¾ シミュレーション出力のような初期値など
- RTL に比べて Bluespec の設計は非常に高い品質をもっている
	- ¾ IP ユーザは、ベンダの供給する IP にはバグがあり顧客自身がバグを発見する必要があると予想している
	- ¾ 高い品質に加え、Bluespec の設計は修正が容易
- Bluespec の環境では、Bluespec のインタフェースは IP の適切な接続性を保証することが可能で、それ自身が暗黙に行われるア サーションのドキュメントとしてコンパイル時にフォーマルチェックされる

#### **Bluespec** は適切に構造化され、読みやすく、組み込みやすく、一般的な **Verilog RTL** を出力

- Bluespec の出力する RTL は Bluespec のソースコードと直接的な関係をもち、同一のアーキテクチャとマイクロアーキテクチャ に従い、ステートエレメントを追加したり削除したりしない
- Bluespec の出力する RTL は一貫性のある、明確な構造により構成されている ・・・デザインエレメントやコメントは、モジュール、インタフェース、ステートエレメント、順序回路と組み合わせ回路のよう に明確にグループ化して構成されています。これによって生成されたコードを理解したり、変更を加えることを容易にします。
- 命名規則はソースからコントロールでき、RTL に適用される
- z RTL に挿入するコメントは、コンパイラが自動的に付与するものも含め、ソースコード内で RTL の各モジュールのヘッダになる 部分、ステートエレメント、ルール部分に記述することが可能
- Bluespec は、実績のある、幅広い相互運用性をもつ Verilog RTL の出力を自動化できる ・・・これらの IP を販売する際には特に、使用する EDA ツールによって受け入れられる Verilog の構造やテクノロジが異なるた め確認が必要です。

### 生成する **RTL** の見本

添付のコードはBluespecのソースコードと生成されるRTLの見本のための簡単なモデルで、シフトと加算によって2つの数字 を乗算する回路です。

# 

### bluespec

# **Bluespec SystemVerilog design example: mkWidget**

```
package Widget; 
// 
// Interface to the multiplier module 
// 
typedef Bit#(16) Tin; 
typedef Bit#(32) Tout; 
interface Widget_IFC; 
     (*ready = "StartIsReady", enable = "StartShouldGo", prefix = ""*) 
      method Action start (Tin m1, Tin m2); 
// Leave the rest of the methods for standard naming by BSV 
      method Tout result(); 
      method Action acknowledge(); 
endinterface 
// 
// Simple (naive) binary multiplier 
// 
 (* synthesize *) 
(* doc = "This module performs a simple (naive) multiplication of two input values" *) 
module mkWidget( Widget_IFC ); 
// 
// State elements 
// 
(* doc = "The 'product' register holds the result of the multiply" *)<br>Reg#(Tout) product \langle -\nabla \cdot \nabla \cdot \nabla \cdot \nabla \cdot \nabla \cdot \nabla \cdot \nabla \cdot \nabla \cdot \nabla \cdot \nabla \cdot \nabla \cdot \nabla \cdot \nabla \cdot \nabla \cdot \nabla \cdot \nabla \cdot \nabla \cdot \nabla \cdot \nabla \cdot \nabla \cdot \nabla \cdot \nproduct \leq \leq mkReg(0);(* doc = "The 'mcand' reg holds the value of the multiplicand, which is the intermediate result" *)<br>Reg#(Tout) mcand <- mkReg(0);
                                    \leftarrow mkReg(0);
(* doc = "The 'mplr' reg holds the value of the multiplier" *)<br> {\tt Reg\# ( Tin)} \quad mplr \quad <- mkReg(0);
                                   \leftarrow mkReg(0);
(* doc = "The 'available' reg indicates whether the unit is currently available for further calculations" *)<br>Reg#(Bool) available <- mkReg(True);
                    available <- mkReg(True);
(* doc = "The 'cycle' rule defines the core functionality of the multiply" *) 
(* doc = "The rule does shift and adds to perform each stage of the multiply. \n The rule 'fires' (executes) on 
any cycle that mplr!=0.\n If the LSB of the mplr is 1, then mcand is added to the interim calculation. \nOn every
cycle, mcand is shifted left and mplr is shifted right." *) 
// This rule will 'fire' or run every cycle that (mplr != 0) 
    rule cycle ( mplr != 0 ); 
         let localsum = product+mcand; 
        if (mpir[0] == 1) product <= localsum;\begin{tabular}{llll} \bf{m}cand & \mbox{$\lt =$ mean} & \mbox{$\lt <$ 1$\,;}\\ \rm{mp1r} & & \mbox{$\lt =$ mplr} & \mbox{$\gt >$ 1$\,;} \end{tabular} $display("rule cycle just fired!"); 
     endrule 
// 
// Interface Methods 
// 
     method Action start(Tin m1, Tin m2) if (mplr == 0 && available); 
          product <= 0; 
mcand \langle \rangle = \{0, m1\};<br>
mplr \langle \rangle = m2i available <= False; 
     endmethod 
    method Tout result() if (mplr == 0); 
        return product; 
     endmethod 
    method Action acknowledge() if (mplr == 0 && !available); 
        available <= True; 
     endmethod 
endmodule : mkWidget 

endpackage : Widget
```
# bluespec

# **Verilog for mkWidget produced by Bluespec's compiler**

// // Generated by Bluespec Compiler, version 3.8.67 (build 8255, 2006-04-11) // // On Wed May 10 13:51:13 EDT 2006 // // Method conflict free info: // [result CF [acknowledge, result], start CF acknowledge, result SB start] // // Ports:  $I/O$  size props<br>0  $1$ // StartIsReady O 1 // result 0 32<br>
// RDY result 0 1 %// RDY\_result 0 1<br>// RDY\_acknowledge 0 1  $\frac{1}{\sqrt{C}}$  RDY\_acknowledge 0 1 // CLK I 1<br>// RST N I 1  $\begin{array}{ccc}\n 1 & 1 \\
 1 & 1 \\
 1 & 1\n \end{array}$  $1 / m^2$ <br>  $1 / m^2$ <br>  $1 / m^2$ <br>  $1 / 16$  $\begin{array}{lll} \text{1} & \text{1} \\ \text{2} & \text{3} \\ \text{3} & \text{4} \\ \text{4} & \text{5} \\ \text{5} & \text{6} \\ \text{6} & \text{7} \\ \text{7} & \text{8} \\ \text{8} & \text{9} \\ \text{9} & \text{1} \\ \text{10} & \text{10} \\ \text{11} & \text{12} \\ \text{12} & \text{13} \\ \text{13} & \text{14} \\ \text{16} & \text{15} \\ \text{17} & \text{16} \\ \text{18} & \text{17} \\ \text{19}$ // StartShouldGo  $\qquad \qquad \begin{array}{cc} 1 & 1 \\ 1 & 1 \end{array}$ // EN\_acknowledge // // No combinational paths from inputs to outputs // // // This module performs a simple (naive) multiplication of two input values // // `ifdef BSV\_ASSIGNMENT\_DELAY `else `define BSV\_ASSIGNMENT\_DELAY `endif module mkWidget(CLK, RST\_N,  $\mathfrak{m1}$  , m2, StartShouldGo, StartIsReady, result, RDY\_result, EN\_acknowledge, RDY\_acknowledge); input CLK; input RST\_N; // action method start input [15 : 0] m1; input [15 : 0] m2; input StartShouldGo; output StartIsReady; // value method result output [31 : 0] result; output RDY\_result; // action method acknowledge input EN\_acknowledge; output RDY\_acknowledge; // signals for module outputs wire [31 : 0] result; wire RDY\_acknowledge, RDY\_result, StartIsReady; // register available // The 'available' reg indicates whether the unit is currently available for further calculations reg available; wire available\$D\_IN, available\$EN; // register mcand // The 'mcand' reg holds the value of the multiplicand, which is the intermediate result reg [31 : 0] mcand; wire [31 : 0] mcand\$D\_IN; wire mcand\$EN; // register mplr // The 'mplr' reg holds the value of the multiplier reg [15 : 0] mplr; wire [15 : 0] mplr\$D\_IN;

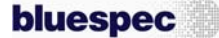

wire mplr\$EN;

```
 // register product 
  // The 'product' register holds the result of the multiply 
  reg [31 : 0] product; 
  wire [31 : 0] product$D_IN; 
  wire product$EN; 
  // rule scheduling signals 
  wire CAN_FIRE_RL_cycle, 
        CAN_FIRE_acknowledge, 
        CAN_FIRE_start, 
        WILL_FIRE_RL_cycle, 
        WILL_FIRE_acknowledge, 
       WILL FIRE start;
  // inputs to muxes for submodule ports 
  wire [31 : 0] MUX_mcand$write_1__VAL_1, 
                   MUX_mcand$write_1__VAL_2, 
                   MUX_product$write_1__VAL_1; 
  wire [15 : 0] MUX_mplr$write_1__VAL_2; 
  wire MUX_product$write_1__SEL_1; 
  // action method start 
  assign StartIsReady = mplr == 16'd0 && available ; 
 assign CAN_FIRE_start = StartShouldGo ; 
 assign WILL_FIRE_start = StartShouldGo ; 
  // value method result 
  assign result = product ; 
  assign RDY_result = mplr == 16'd0 ; 
  // action method acknowledge 
 assign RDY_acknowledge = \overline{mp}lr == 16'd0 && !available ;
  assign CAN_FIRE_acknowledge = EN_acknowledge ; 
  assign WILL_FIRE_acknowledge = EN_acknowledge ; 
 // rule RL_cycle<br>// The 'cycle'
      The 'cycle' rule defines the core functionality of the multiply
  // The rule does shift and adds to perform each stage of the multiply.<br>// The rule fires (executes) on any cycle that mplr!=0.
       The rule fires (executes) on any cycle that mplr!=0.
  // If the LSB of the mplr is 1, then mcand is added to the interim calculation. 
 // On every cycle, mcand is shifted left and mplr is shifted right.
  assign CAN_FIRE_RL_cycle = mplr != 16'd0 ; 
  assign WILL_FIRE_RL_cycle = CAN_FIRE_RL_cycle ; 
  // inputs to muxes for submodule ports 
 assign MUX_product$write_1__SEL_1 = WILL_FIRE_RL_cycle && mplr[0] ;
 assign MUX_mcand$write_1__VAL_1 = { 16'd0, m1 } ; 
 assign MUX_mcand$write_1__VAL_2 = { mcand[30:0], 1'd0 } ; 
 assign MUX_mplr$write_1__VAL_2 = {1'd0, mplr[15:1] } ;
  assign MUX_product$write_1__VAL_1 = product + mcand ; 
  // register available 
  assign available$D_IN = !StartShouldGo ; 
  assign available$EN = StartShouldGo || EN_acknowledge ; 
  // register mcand 
  assign mcand$D_IN = 
               StartShouldGo ? 
                  MUX_mcand$write_1__VAL_1 : 
                  MUX_mcand$write_1__VAL_2 ; 
  assign mcand$EN = StartShouldGo || WILL_FIRE_RL_cycle ; 
  // register mplr 
  assign mplr$D_IN = StartShouldGo ? m2 : MUX_mplr$write_1__VAL_2 ; 
  assign mplr$EN = StartShouldGo || WILL_FIRE_RL_cycle ; 
   // register product 
  assign product$D_IN = 
               MUX_product$write_1__SEL_1 ? MUX_product$write_1__VAL_1 : 32'd0 ; 
  assign product$EN = WILL_FIRE_RL_cycle && mplr[0] || StartShouldGo ; 
  // handling of inlined registers 
  always@(posedge CLK) 
  begin 
     if (!RST_N) 
       begin 
 available <= `BSV_ASSIGNMENT_DELAY 1'd1; 
 mcand <= `BSV_ASSIGNMENT_DELAY 32'd0; 
         mplr <= `BSV_ASSIGNMENT_DELAY 16'd0;
          product <= `BSV_ASSIGNMENT_DELAY 32'd0; 
       end 
     else 
       begin
```

```
bluespec
```

```
 if (available$EN) available <= `BSV_ASSIGNMENT_DELAY available$D_IN; 
if (mcand$EN) mcand <= `BSV_ASSIGNMENT_DELAY mcand$D_IN;<br>if (mplr$EN) mplr <= `BSV_ASSIGNMENT_DELAY mplr$D_IN;<br>if (product$EN) product <= `BSV_ASSIGNMENT_DELAY product$D_IN;
        end 
   end 
 // synopsys translate_off 
 `ifdef BSV_NO_INITIAL_BLOCKS 
 `else // not BSV_NO_INITIAL_BLOCKS 
 initial 
   begin 
     available = 1'b0 /* unspecified value */ ; 
 mcand = 32'hAAAAAAAA /* unspecified value */ ; 
 mplr = 16'b1010101010101010 /* unspecified value */ ; 
     product = 32'hAAAAAAAA /* unspecified value */ ; 
   end 
   `endif // BSV_NO_INITIAL_BLOCKS 
   // synopsys translate_on 
   // handling of system tasks 
   // synopsys translate_off 
   always@(negedge CLK) 
   begin 
      #0; 
     if (RST_N) if (WILL_FIRE_RL_cycle) $display("rule cycle just fired!"); 
   end 
   // synopsys translate_on 
endmodule // mkWidget
```
お問い合わせ先:

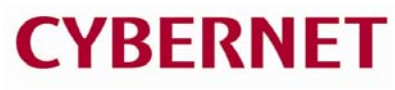

サイバネットシステム株式会社 - 新事業統括部<br>新事業統括部<br>〒101-0022 東京都千代田区神田練塀町3富士ソフトビル http://www.cybernet.co.jp/bluespec/